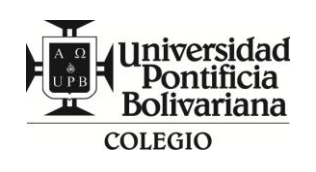

### **GUÍA DE ESTUDIO PARA LA RECUPERACIÓN**

# **ÁREA: TECNOLOGIA E INFORMÀTICA**

## **LOGRO DE GRADO**

Analiza estructuralmente los objetos del entorno para identificar problemas tecnológicos y dar solución a través del diseño tecnológico, con orientación a Emprendimiento, utilizando el procesador de texto (Word) y el presentador de diapositivas (Power Point) como medio de expresión y desarrollo.

# **GRADO: 3° JORNADA: \_\_\_\_\_\_ FECHA: DÍA MES AÑO**

# **ESTUDIANTE:** GRUPO:

"La Guía de recuperación es una pauta de recomendaciones y/o ejercicios que sirven al estudiante como apoyo para estudiar e identificar las dudas que en la sesión de asesoría el profesor solucionará. Su valoración máxima es del 10%.

La Sesión de Asesoría: Es un bloque de trabajo donde el docente soluciona dudas relacionadas con la guía de recuperación; únicamente este día el profesor recogerá la guía realizada, de la cual el estudiante deberá sacar copia previamente para que continúe estudiando hasta la fecha de la evaluación. La asistencia a la asesoría tendrá una valoración del 10%." (SIEE)

La recuperación se asumirá como aprobatoria cuando se alcance un porcentaje igual o mayor a 70%, caso en el cual la valoración máxima será 3.0, asumida como Desempeño Básico, ésta será la valoración final del área recuperada.(SIEE)

#### **CONDICIONES DE DILIGENCIAMIENTO DE LA GUÍA DE RECUPERACIÓN**

Nota: Recuerde dejar copia del desarrollo de la guía para su estudio.

La guía se debe elaborarse en Word, teniendo en cuenta las normas Icontec (portada – tipo de letra – tamaño – interlineado- bibliografía- introducción – conclusiones).

El desarrollo de esta guía la entregas en un CD debidamente marcado con tu nombre y grupo.

A continuación encontrarás una acciones que debes desarrollar y registrar en el desarrollo de la guía de acuerdo a como se te indique. Es importante que desarrolles adecuadamente esta guía pues con ella el docente tendrá completa claridad de la valoración de tu proceso.

Análisis de objetos tecnológicos

1-Selecciona uno de estos objetos y regístralo en el documento que vas a entregar:

Cuaderno, termo o morral

2-Desarrolla los siguientes pasos para el análisis:

- a. ¿Por qué realizaste esa escogencia?
- b. ¿Qué función cumple dentro de nuestro medio?
- c. ¿De qué partes está compuesto?
- d. ¿Cuáles son las partes principales y cuales consideras secundarias o no necesarias

para su debido funcionamiento?

- e. Describe como es por fuera el objeto que escogiste.
- f. ¿Qué le cambiarias en la parte exterior del objeto para que sea más útil?
- g. Para realizar ese cambio, determina cuánto te podría costar realizarlo; es decir ¿cuál sería el presupuesto para modificarlo?

3- A partir de lo trabajado crea una tabla en Word como la que observarás a continuación y en ella registra la información del objeto que estás trabajando.

Lo digitado obedece a las siguientes características en edición:

Arial 14.

Espacio doble.

Títulos de las columnas centrados y en negrita.

La tabla con bordes rojos.

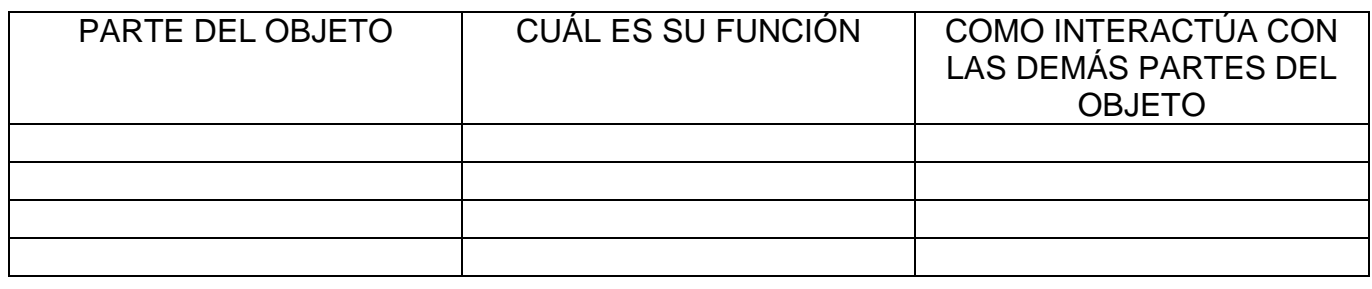

4-En el siguiente modelo de tabla, en la que utilizarás bordes azules, coloca en cada espacio una imagen del objeto que permita ver su evolución histórica. En caso de necesitar más espacios los puedes agregar.

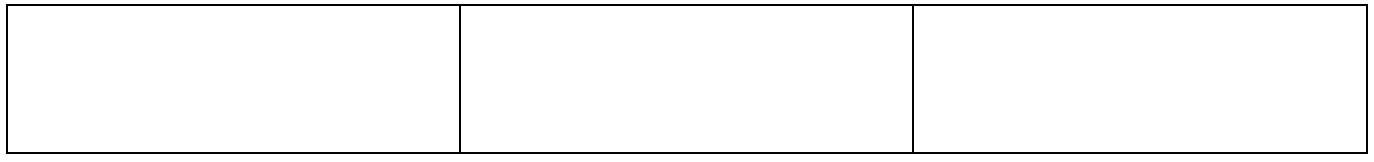

5-Ahora vas a trabajar en Power Point para elaborar una presentación en la que registres en una diapositiva diferente cada vez, los siguientes datos:

- a. ¿Qué es un oficio?
- b. ¿Qué es una profesión?
- c. Diferencias entre oficio y profesión
- d. Tres ejemplos de oficios y a qué se dedican.
- e. Tres ejemplos de profesión y a qué se dedican.
- f. ¿Qué son ingresos?
- g. ¿Qué son egresos?
- h. ¿Cuáles son los principales ingresos que se dan en una familia?
- i. ¿Cuáles son los principales egresos que se presentan en una familia?

En la presentación incluye: imágenes, tablas, fondos y diseños, transiciones, hipervínculos y botones de acción.

**El desarrollo de la guía debe presentarse el día jueves 15 de noviembre 9:30 a.m. (Jornada Mañana) y 3:30 p.m. (Jornada Tarde).**

**La evaluación será aplicada el miércoles 21 de noviembre a las 9:30 a.m. y 3:30 p.m. según la jornada a la que asiste el estudiante.**